# JUST DANCE® Wii U

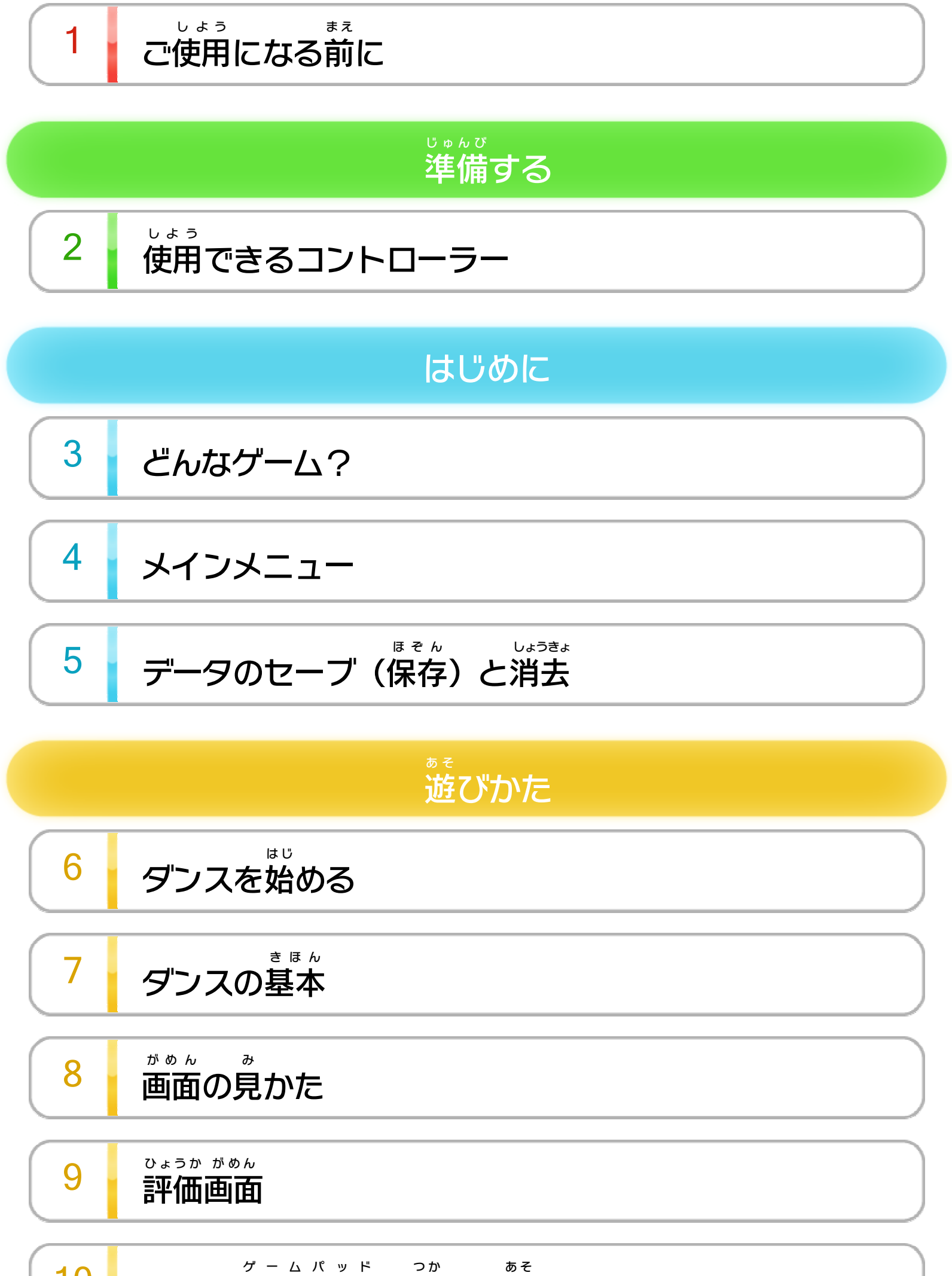

# 10 Wii U GamePadを使って遊ぶ

[エクササイズ](#page-15-0)

プ ヤ レイ [ー ド](#page-16-0) カー

WUP-P-AJ5J-00

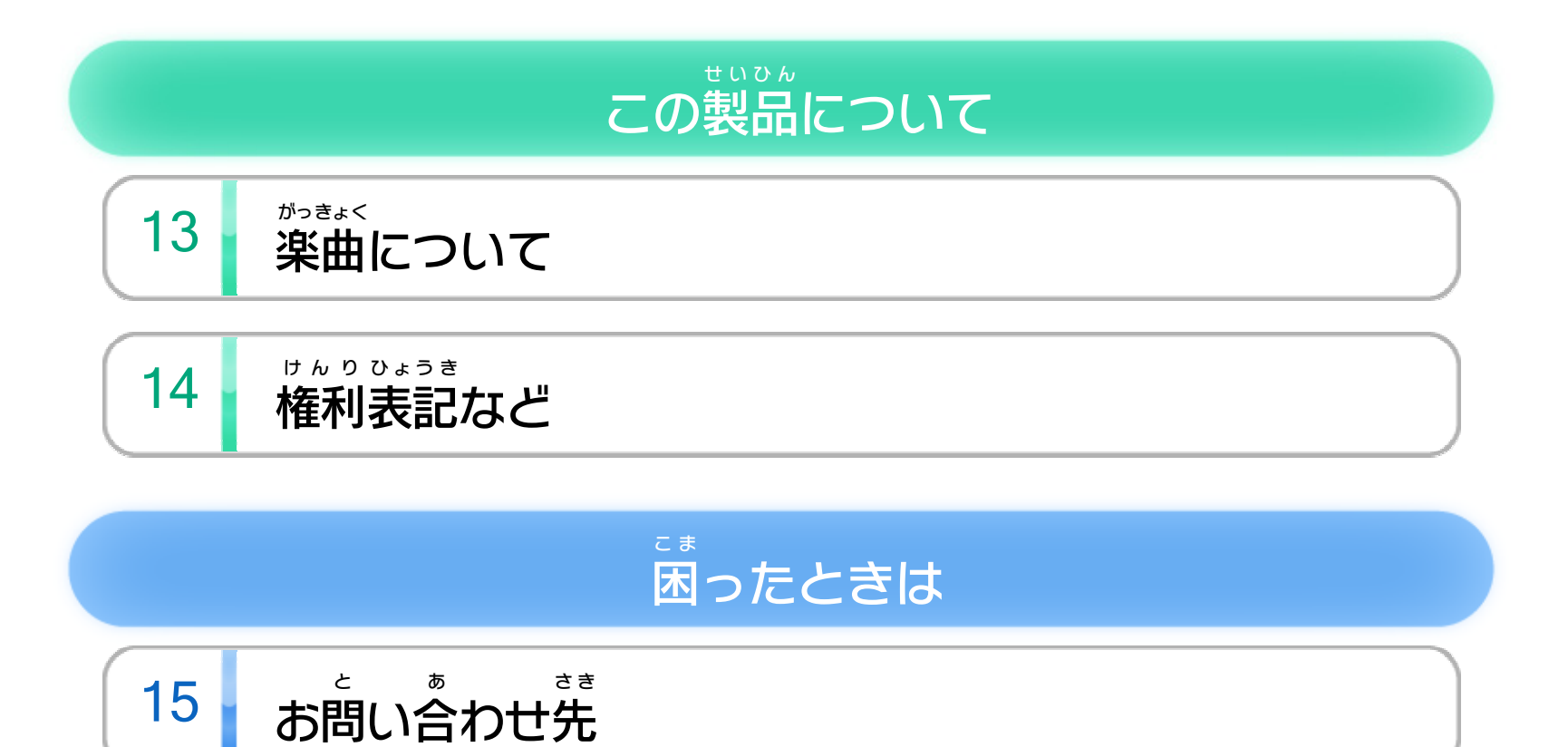

<span id="page-2-0"></span>1 こ使用になる前に

この電子 でんし 説明書 せつめいしょ をよくお読 よ みいただき、正 た だ しくお使 つ か いく ださい。

Wii Uメニューの ▲ ( 安全 あんぜん に使用 しよう するために )は、ご 使用 しよう になる前 ま え に必 かなら ずお読 よ みください。ここには、お客様 きゃくさま の健康と安全のための大切な内容が書かれています。 けんこう あんぜん たいせつ ないよう か ご使用 しよう になる方 か た が小 ち い さなお子 こ 様 さ ま の場合 ばあい は、保 ほ 護 ご 者 し ゃ の方 か た が よく読 よ んでご説明 せつめい ください。

#### 安全 あんぜん に使用 しよう するために

<span id="page-3-0"></span>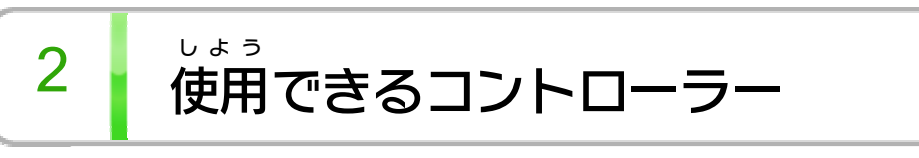

本体 に登録 した、次 ほんたい とうろく つ ぎ のいずれかのコントローラーを使用 しよう します。

### 使用 できるコントローラー しよう

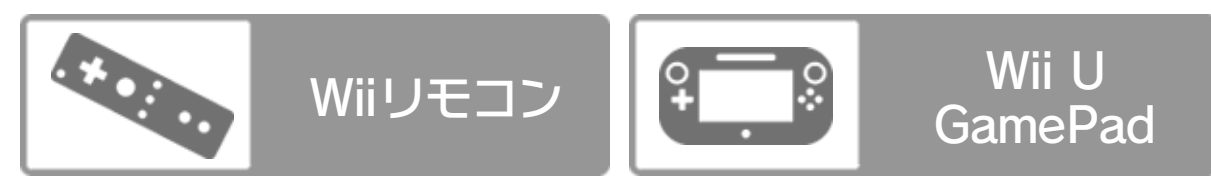

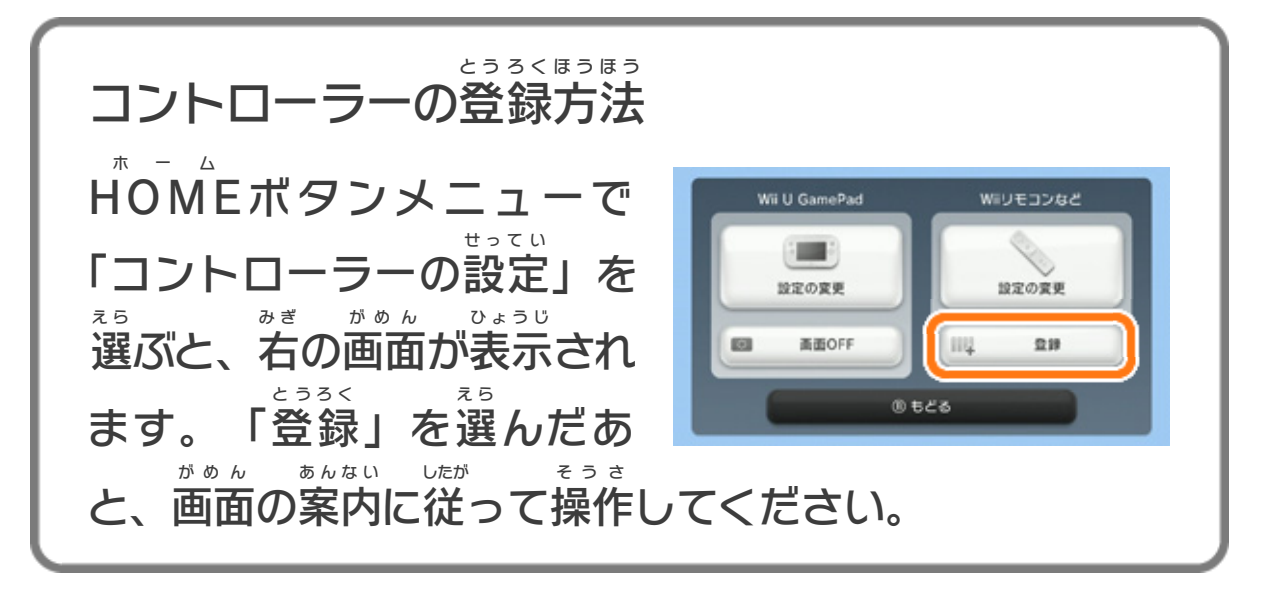

※ Wii U GamePadは、1台しか登録できません。 ゲームパッド だ い とうろく

次の周辺機器を使用すると、よりお楽しみいただけます。 つ ぎ しゅうへん き き しよう た の

※ ダンスを遊 あ そ ぶには、プレイ人数分のWiiリモコン(最大4個) にんずうぶん さいだい こ が必要 です。 ひつよう

※ WiiリモコンまたはWiiリモコンプラスを使用 する場合 は、セ しよう ばあい ンサーバーが必要です。くわしくはWii U取扱説明書( 冊子 ) ひつよう とりあつかいせつめいしょ さっし の「センサーバーの設置」の項目をご覧ください。 せっち こうもく ら ん

※ Wiiリモコンの代 か わりに、Wiiリモコンプラスも使用 できます。 しよう

> 使用 できる周辺 機 器 しよう しゅうへん き き

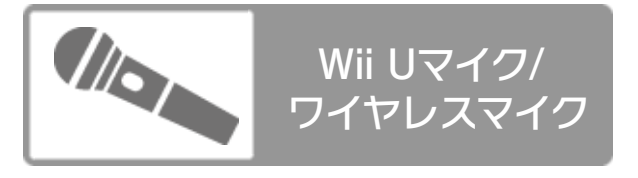

<span id="page-4-0"></span>3 どんなゲーム?

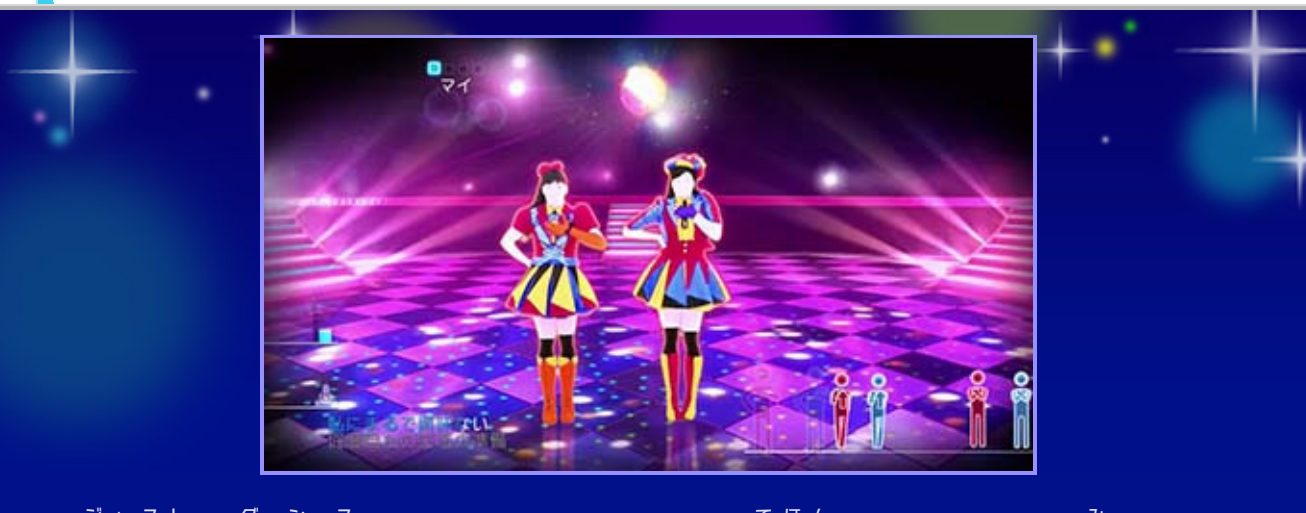

『JUST ジャスト **DANCE** ダンス ® Wii U』は、お手本 てほん ダンサーを見 み ながら 曲 きょく に合 あ わせて踊 お ど るダンスゲームです。最大 さいだい 4人 に ん 同時 どうじ にダン スを楽 た の しむことができ、Wii U GamePad ゲームパッド をマイクとして 使 つ か って歌 う た ったり、カメラとして使 つ か って動画 どうが 撮影 さつえい で参加 さんか す ることもできます。

<span id="page-5-0"></span>4 メインメニュー

操作 方法 そうさ ほうほう

画面の見かた がめん み

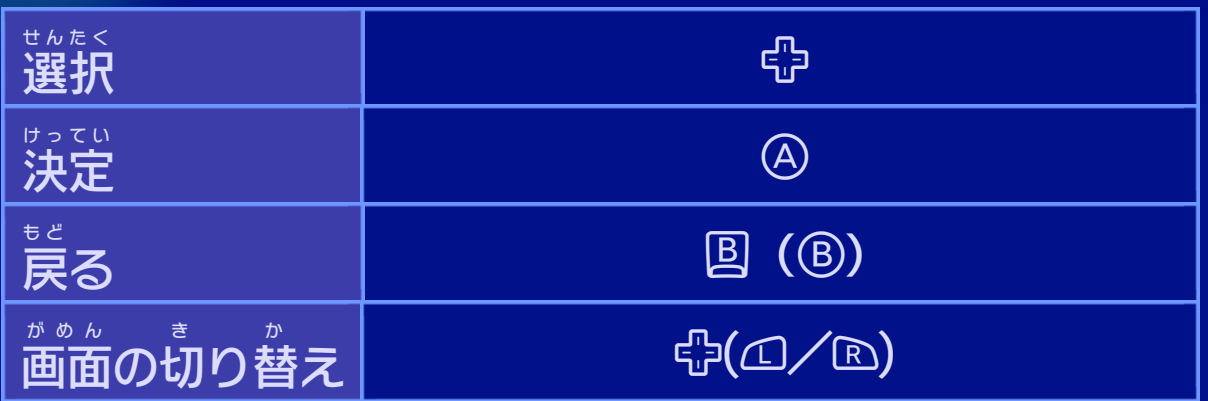

ダンスする曲 きょく を選 え ら んだり、エクササイズやマイビデオな どのメニューを選 え ら んだりできます。

プレイヤーカードの作成 さくせい や選択 せんたく **ができます。▶12** 

ダンス中 ちゅう にGamePad ゲームパッド で撮影 さつえい した動画 どうが を見 み られます。 不要 ふよう なデータは、動画 どうが を選 え ら んで「削除 さくじょ 」を選 え ら 10 不要なデータは、動画を選んで「削除」を選ぶと 削除 さくじょ できます。

<u>3</u> プレイヤーカード

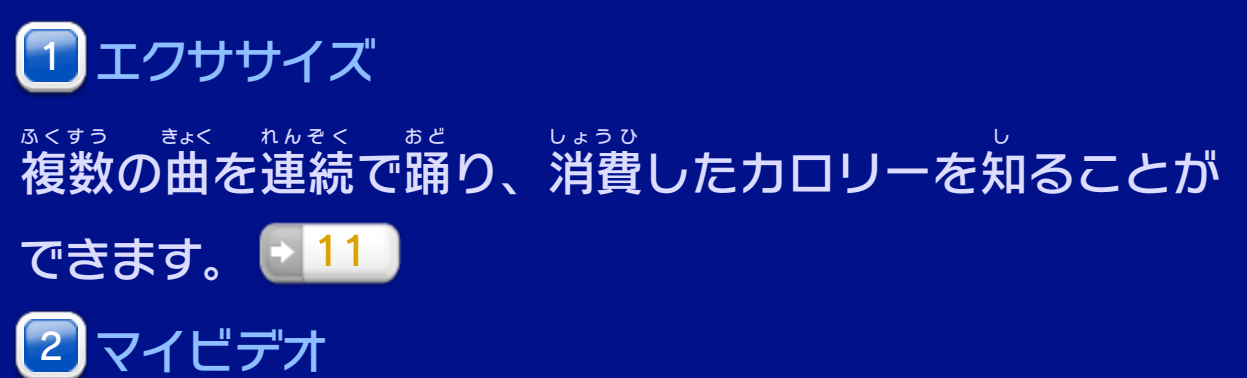

Wiiリモコン(Wii U GamePad ゲームパッド )

※Wiiリモコンはポイントすると選 え ら べます。GamePad ゲームパッド は タッチすることで選 え ら んだり決定 けってい したりできます。

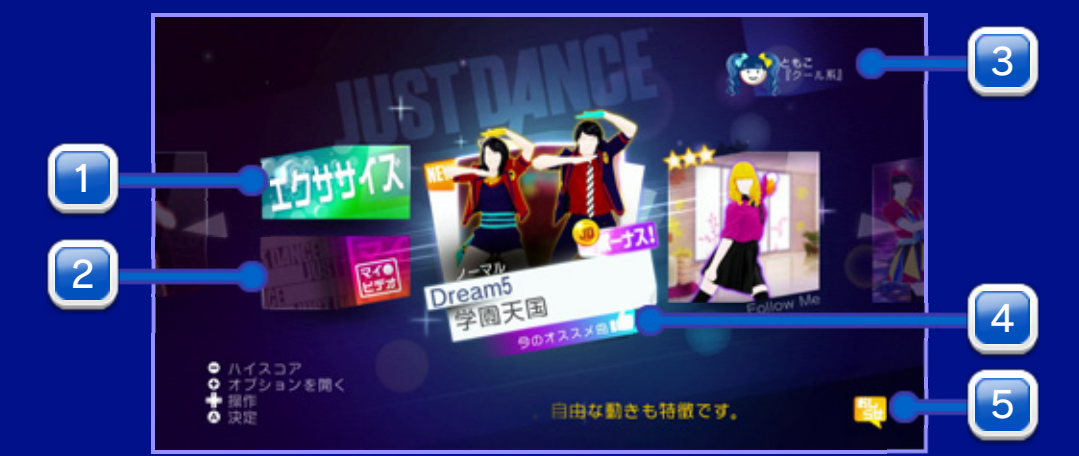

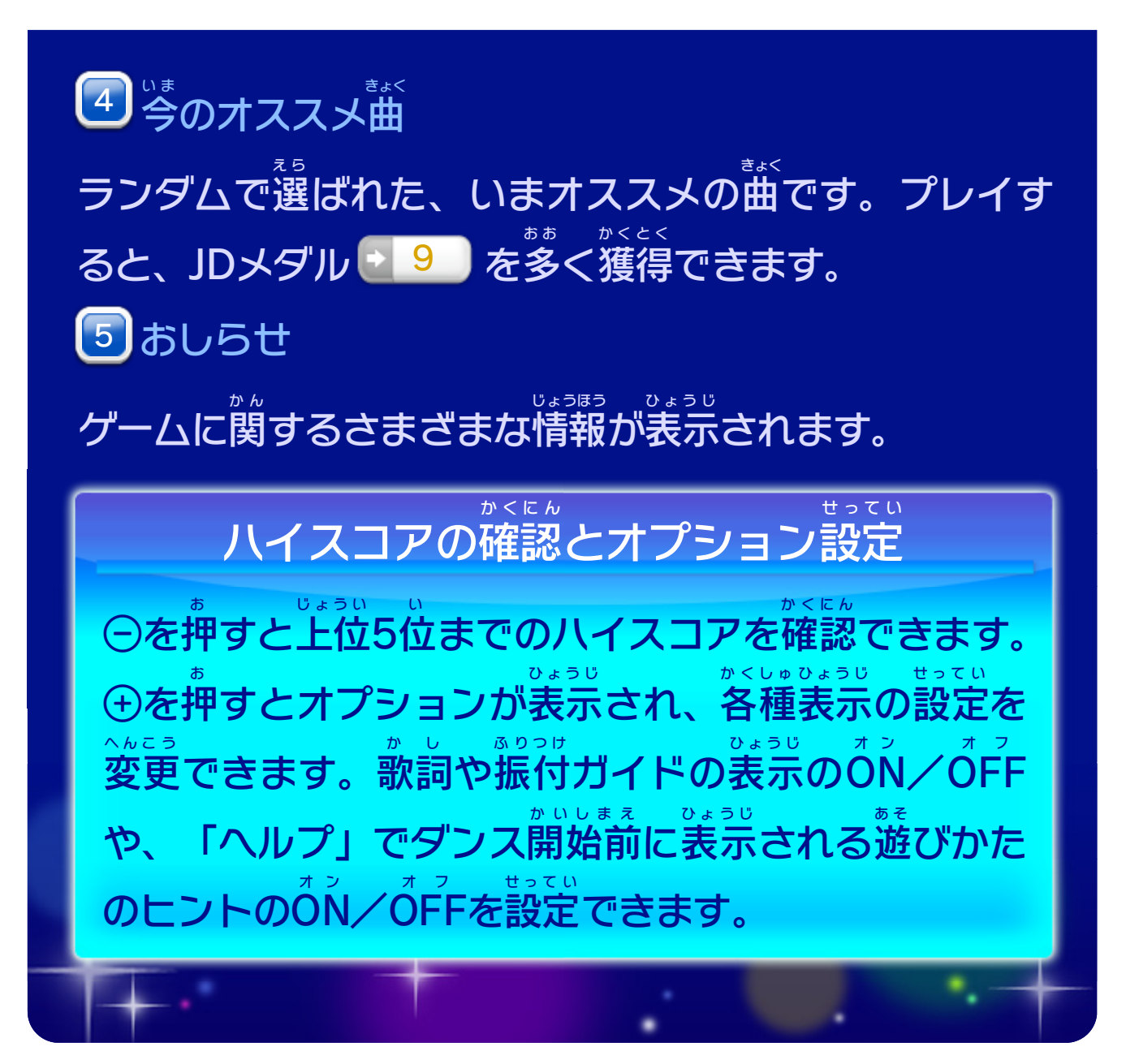

<span id="page-7-0"></span>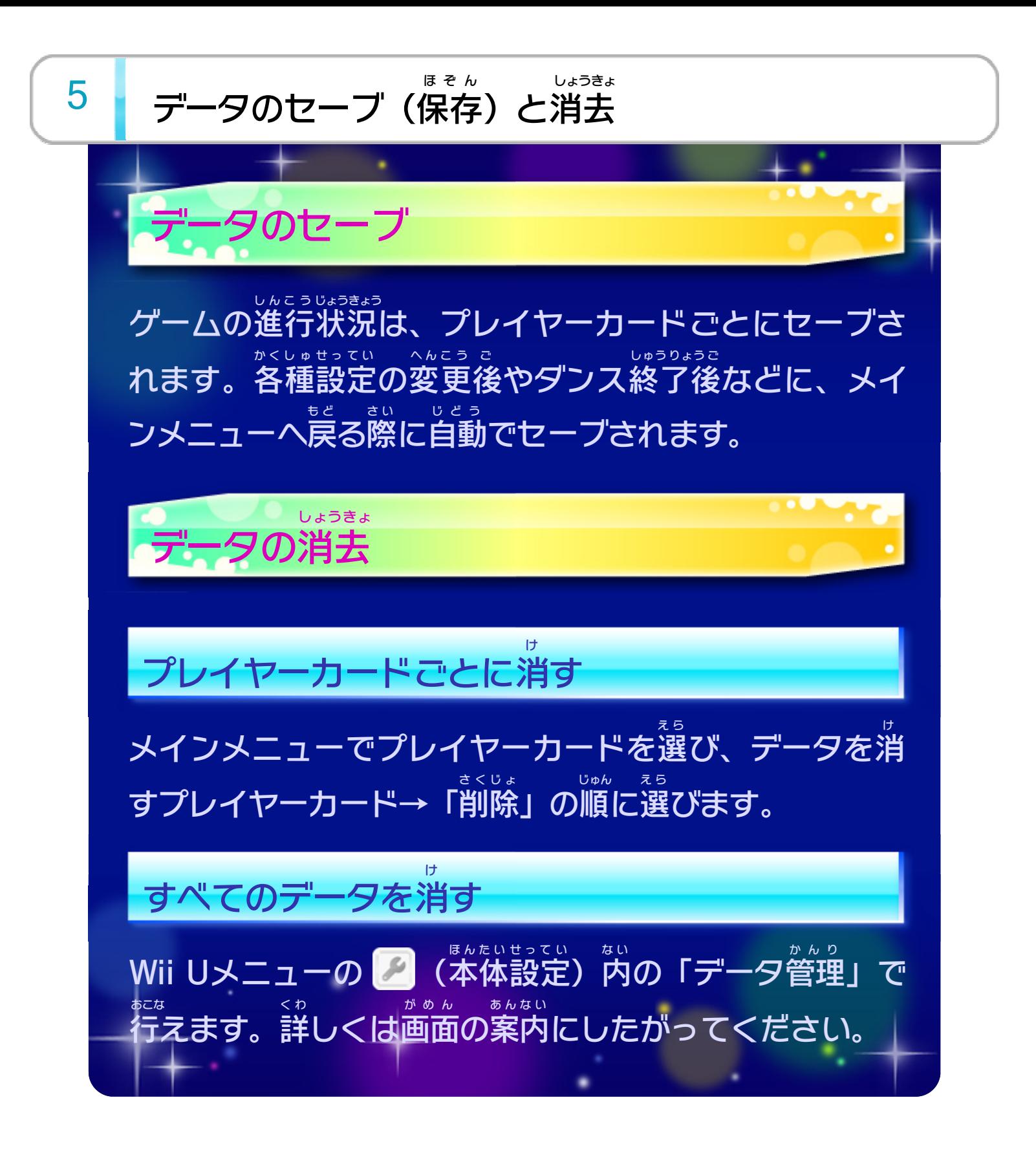

<span id="page-8-0"></span>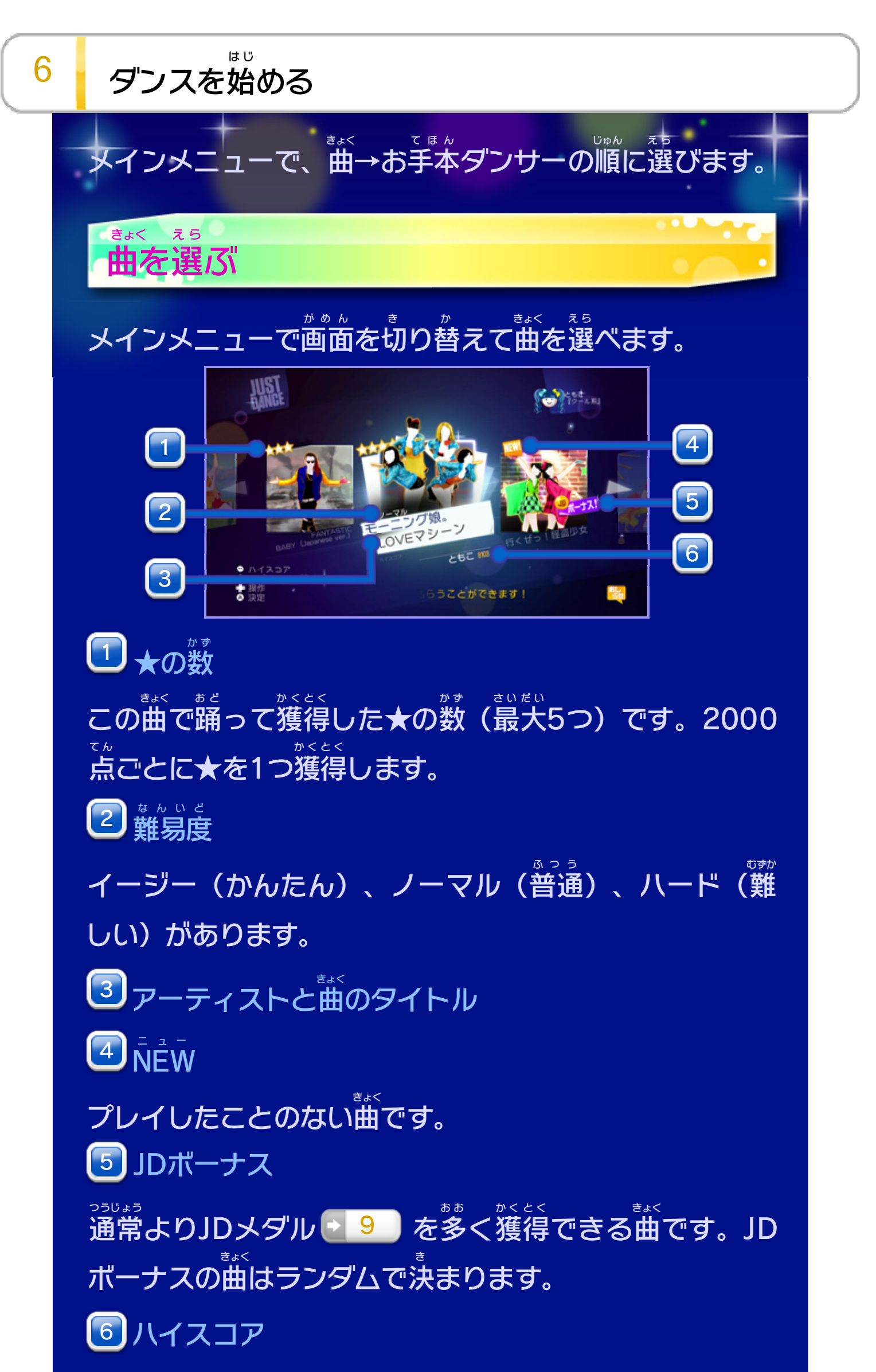

#### この曲 きょく のハイスコアと、ハイスコアを出 だ したプレイヤー 名 め い が表示 ひょうじ されます。

- 
- -
- 
- 

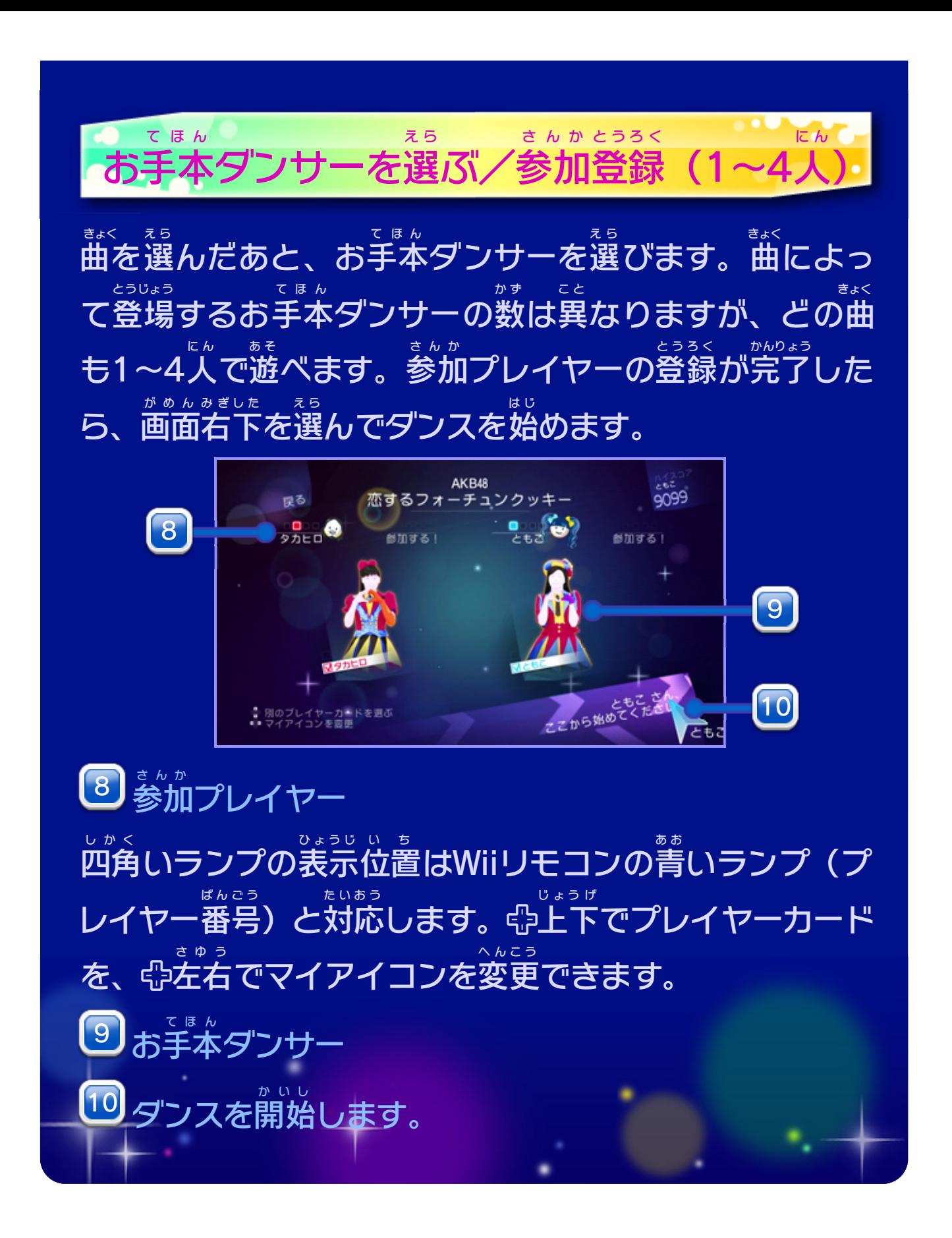

<span id="page-10-0"></span>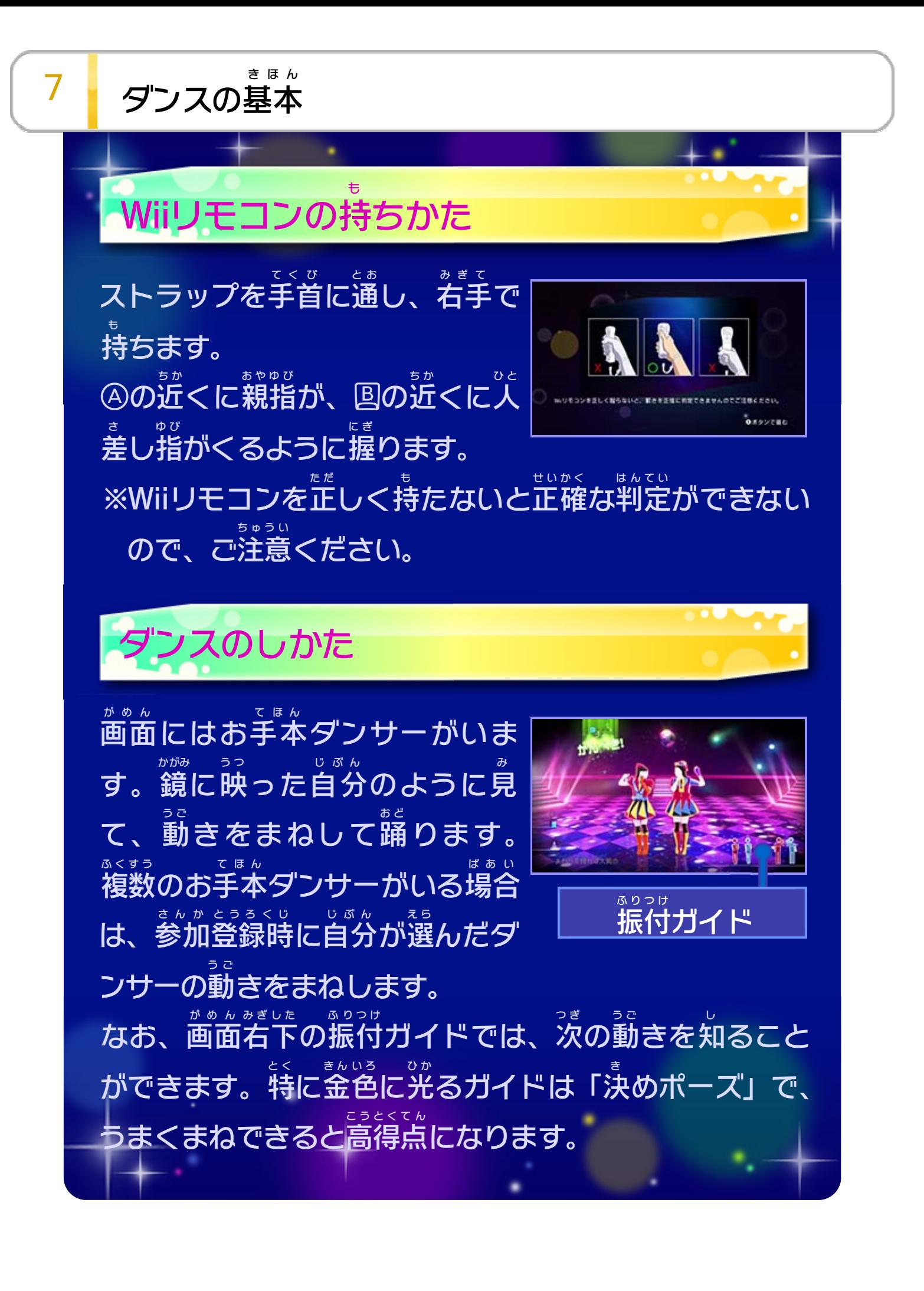

参加 さんか 1 参加プレイヤー

<span id="page-11-0"></span>8 <mark>「 <sup>ゕ</sup>ඁ</sup>゚</mark> 画面の見かた

曲 きょく を聴 き きながらお手本 ダンサーに合 てほん あ わせて踊 お ど ります。

獲得 かくとく したスコアの量 りょう に応 お う じて★が表示 ひょうじ されます。スコア がトップのプレイヤーには王冠 おうかん がつきます。④または⇔ を押 お すと、押 お した方向 ほうこう によってマイアイコンのキャラク ターで遊 あ そ ぶことができます。

<u>2</u> スコアゲージ

音声 おんせい 入力 3  $3$   $\frac{3}{2}$   $\frac{1}{2}$   $\frac{1}{2}$   $\frac{1}{2}$   $\frac{1}{2}$   $\frac{1}{2}$ 

歌 か 詞 4┃ ゕ゠∪<br>4┃ <u>或</u>ゎ≡∃

ダンスの評価 5】 ー、フ のぎゅ

ダンスの評価 ひょうか に応 お う じて獲得 かくとく します。獲得 かくとく するほどスコア ゲージが増 ふ え、2000点 て ん ごとに★を1つ獲得 かくとく します。

Wii U GamePad ゲームパッド のマイクに向 む かって歌 う た うと、その音声 おんせい に 反応 はんのう し、ボリュームに応 お う じて表示 ひょうじ されます。歌 か 詞 し に合 あ わ せて歌 う た うと「オッケー / 」などの評価 ひょうか が表示 ひょうじ され、スコ アが加算 かさん されます。

ダンスは3段階 だんかい で評価 ひょうか され、「オッケー!」<「うまい!」 <「かんぺき / 」の順 じゅん に評価 ひょうか が高 た か くなります。

次 つ ぎ の振付 ふりつけ を確認 かくにん できます。

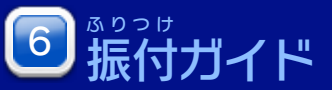

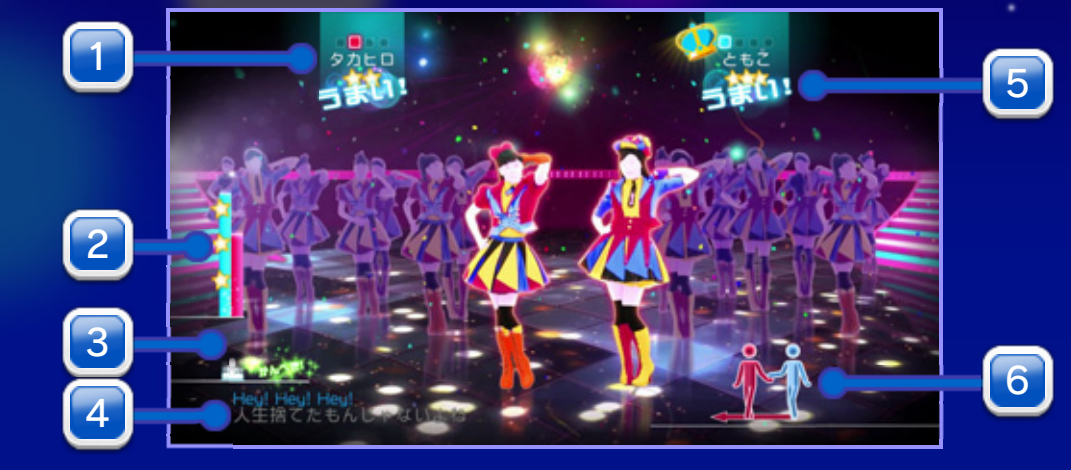

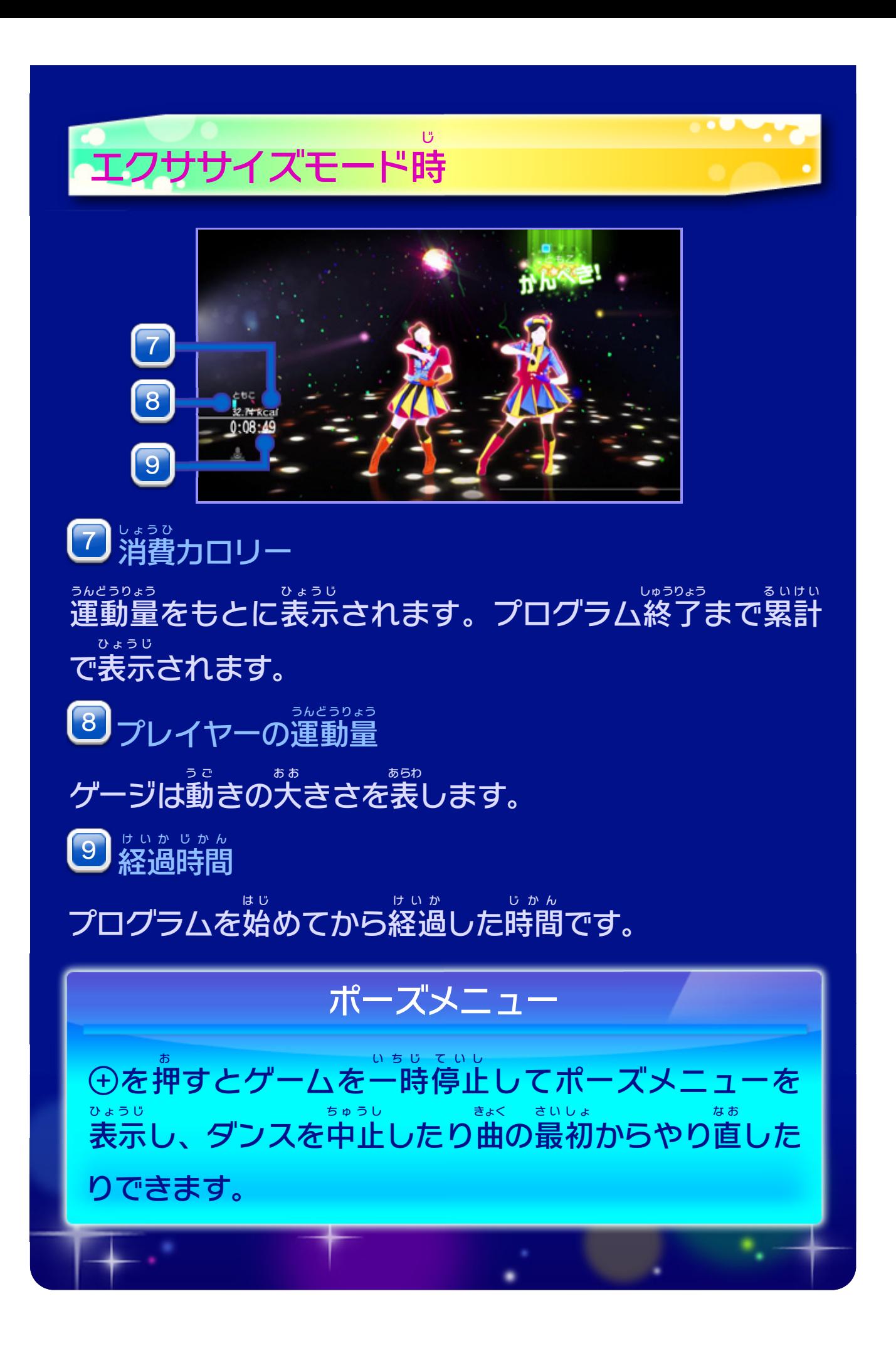

<span id="page-13-0"></span>9 評価画面

ダンスが終 お わると評価 ひょうか が表示 ひょうじ されます。スコアがもっと も高 た か かったプレイヤーには、王冠 おうかん が表示 ひょうじ されます。

評価 ヿ┃<sub>ごようか</sub>

獲得 かくとく したJDメダルの数 2】ホ<sup></sup><<<<br>2】猪但l .た IDJ 对ll,の<sup>粉</sup> 獲得 かくとく したスコアと★の数 か ず 、ダンスのスタイルが表示 ひょうじ され ます。エクササイズモードでは、スコアの他 に消費 カロリ ほ か しょうひ ーやプレイ時間 じかん なども表示 ひょうじ されます。 歌 う た 3) 歌ったボーナス <u>シングモード ▶ 10</u> で歌 う た って参加 さんか するとメダルが獲得 かくとく 10 で歌って参加するとメダルが獲得で きます。

曲 きょく を最後 さいご までプレイすると獲得 かくとく でき、 「JDボーナス」のときにプレイするとた くさん獲得 かくとく できます。獲得 かくとく したJDメダルは、新 あたら しいマ イアイコンと交換 こうかん することができます。

獲得 かくとく した★の数 か ず 4

## JDメダルとは

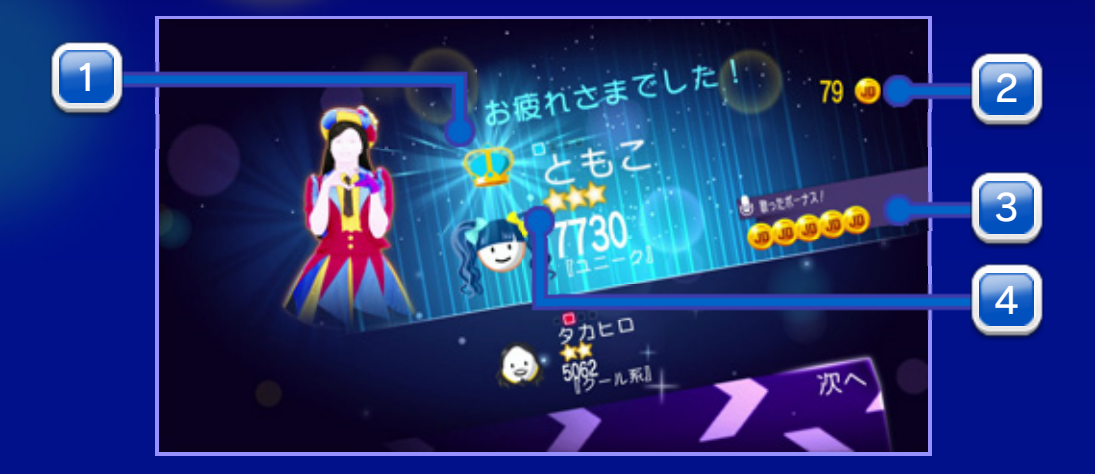

シングモード(歌って参加する) う た さんか

<span id="page-14-0"></span>10 Wii U GamePadを使って遊ぶ

GamePad を使 うと、ダンス以外 ゲームパッド つ か いがい の遊 あ そ びかたで参加 さんか できま す。ダンス中 ちゅう にGamePad ゲームパッド を操作 そうさ すると、2つのメニュー が表示 ひょうじ されます。タッチして選 え ら んでください。 ※GamePad で参加 するときは、ダンスに参加 しないでく ゲームパッド さんか さんか ださい。

### ビデオモード(みんなを撮影 する) さつえい

歌 って参加 できます。GamePad のマイクに向 かって歌 っ う た さんか ゲームパッド む う た てください。歌 が認識 されるとスコアが加算 されます。 う た にんしき かさん ※時間帯 じかんたい を考慮 こうりょ し、周囲 しゅうい の迷惑 めいわく にならないようにご配慮 はいりょ ください。 ※Wii Uマイク/ ワイヤレスマイクで歌って参加できます。 う た さんか

GamePad ゲームパッド のカメラを使 つ か って動画 どうが を30秒 びょう 間 かん 撮影 さつえい できます。ダンス しているプレイヤーにカメラを向 む けて撮影 さつえい します。ダンス終了後 しゅうりょうご

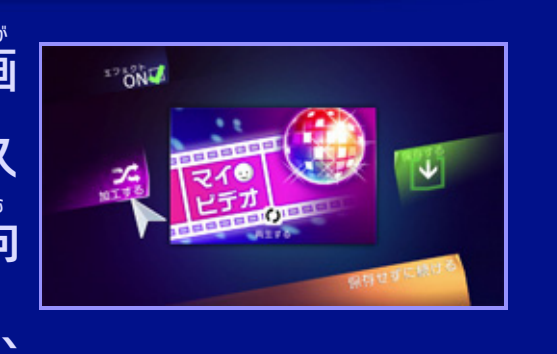

評価 ひょうか 画面 がめん のあとに動画 どうが を確認 かくにん する画面 がめん が表示 ひょうじ されます。 動画 どうが は加工 を付 かこう つ けて保存 ほぞん することもできます。動画 どうが は7つ まで保存 ほぞん でき、メインメニューの「マイビデオ」で、い つでも見 られます。 み

<span id="page-15-0"></span>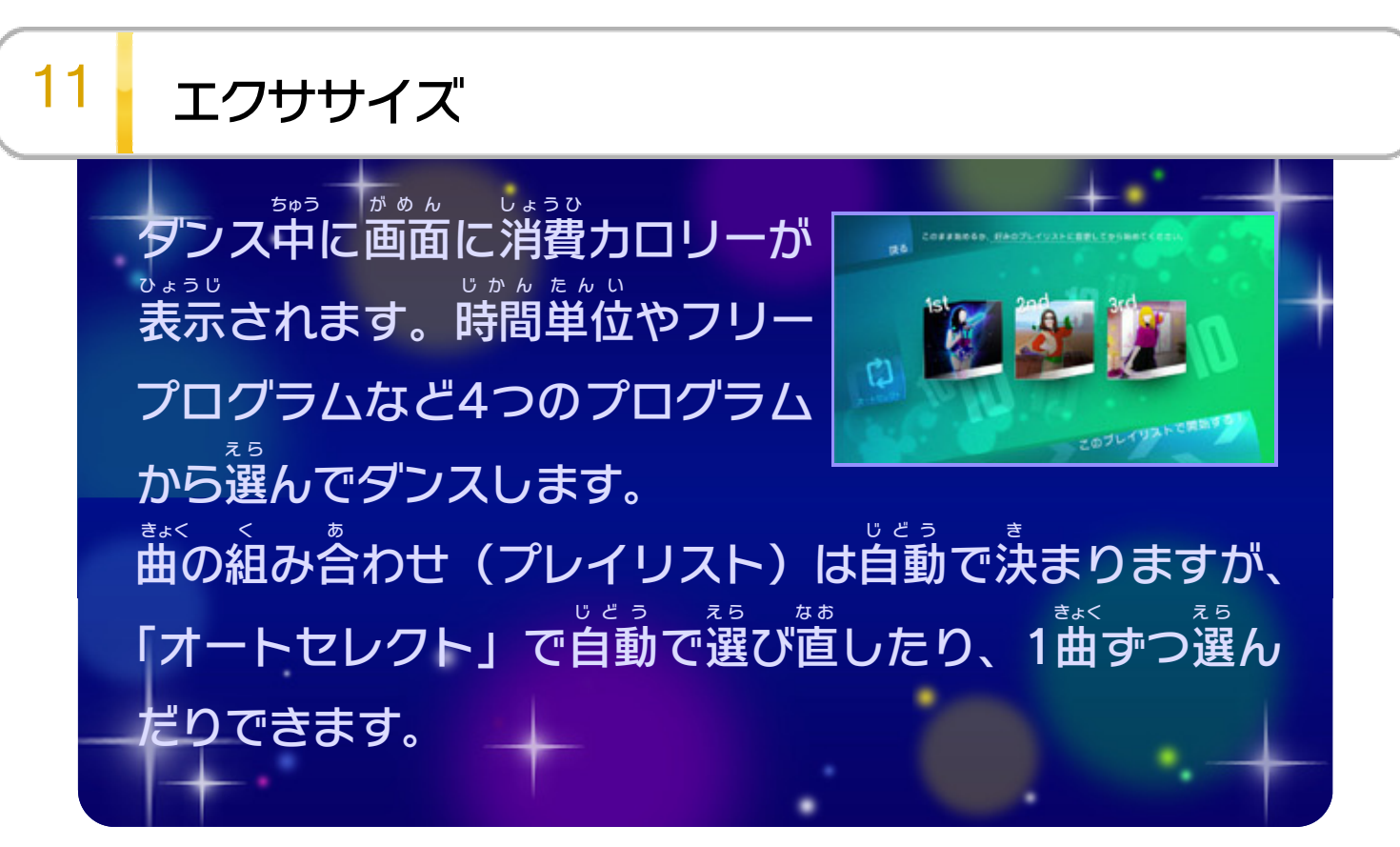

<span id="page-16-0"></span>12 フレイヤーカード

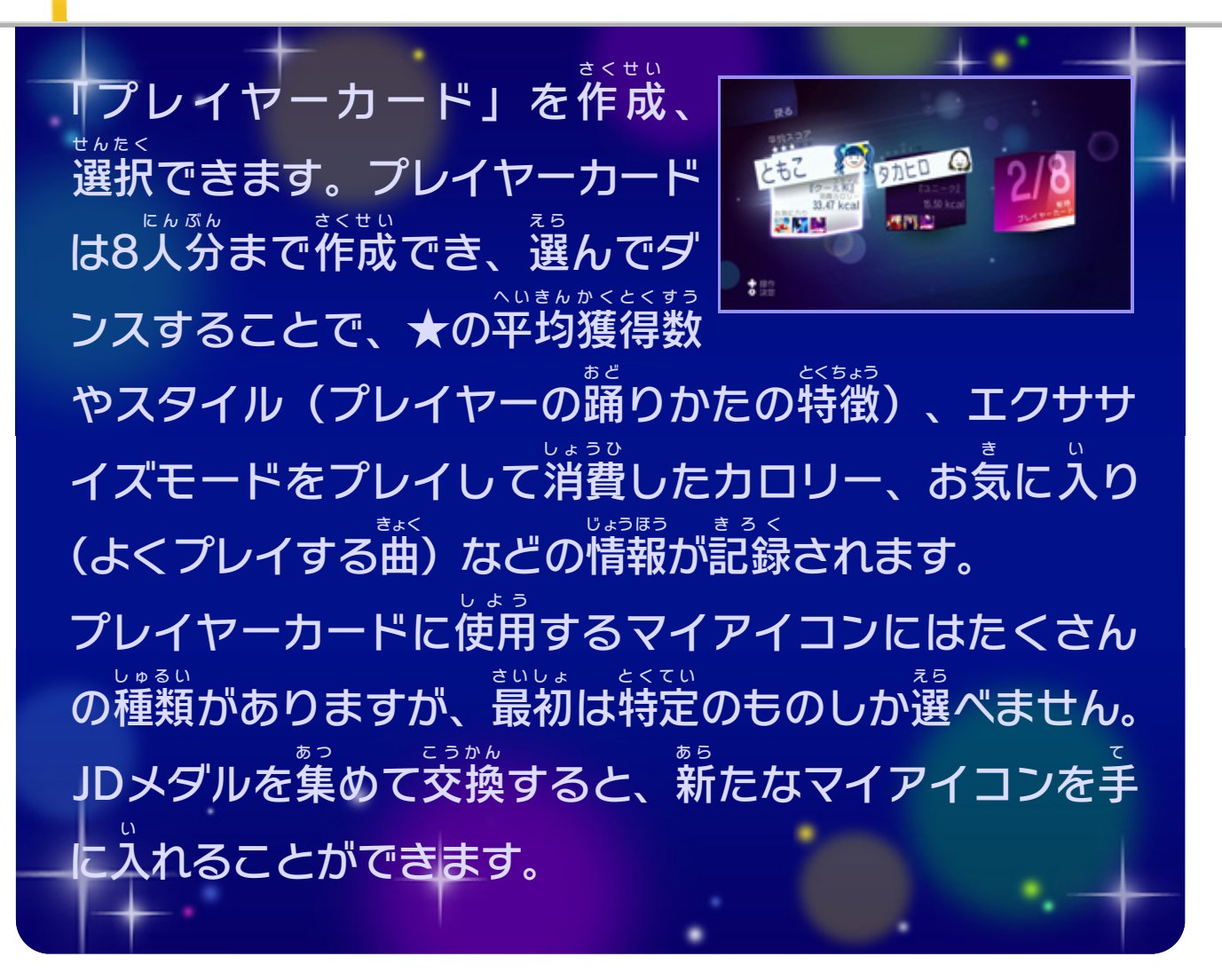

<span id="page-17-0"></span> $13$  がっきょく

## 楽曲について

恋するフォーチュンクッキー : AKB48

キングレコード株式会社

株式会社 AKS

Follow Me : E-Girls

**Contract Contract** 

エイベックス・エンタテインメント株式会社

株式会社テレビ朝日ミュージック

フライングゲット : AKB48

キングレコード株式会社

株式会社 AKS

I Wish For You : EXILE

エイベックス・エンタテインメント株式会社

株式会社 日音

キスだって左利き : SKE48

エイベックス・エンタテインメント株式会社 株式会社 AKS

<u>賛成カワイイ / : SKE48</u>

エイベックス・エンタテインメント株式会社

株式会社 AKS

エレクトリックボーイ : KARA

ユニバーサル ミュージック合同会社 ユニバーサル・ミュージック・パブリッシング合同会社/ 株式会社ソニー・ミュージックパブリッシング

つけまつける : きゃりーぱみゅぱみゅ

株式会社 ワーナーミュージック・ジャパン

にんじゃりばんばん : きゃりーぱみゅぱみゅ

株式会社 ワーナーミュージック・ジャパン

Danceでバコーン!: C-ute

株式会社アップフロントワークス 株式会社アップフロント音楽出版

Dance My Generation : ゴールデンボンバー

株式会社 ユークリッド・ミュージックパブリッシング

### 女々しくて : ゴールデンボンバー

有限会社 ユークリッド・エージェンシー

EZ DO DANCE : TRF

エイベックス・エンタテインメント株式会社

エイベックス・ミュージック・パブリッシング株式会社

学園天国 : Dream5

エイベックス・エンタテインメント株式会社

株式会社 日音

アセロラ体操のうた : ハンバートハンバート

株式会社 愛印

FANTASTIC BABY (Japanese ver.) : BIGBANG

エイベックス・エンタテインメント株式会社

日本テレビ音楽株式会社/

EMI音楽出版 株式会社

LOVEマシーン : モーニング娘。

株式会社アップフロントワークス

株式会社アップフロント音楽出版

行くぜっ / 怪盗少女 : ももいろクローバーZ

ユニバーサル ミュージック合同会社

株式会社 日音

みてみて☆こっちっち : ももいろクローバーZ

キングレコード株式会社

株式会社 テレビ東京ミュージック

Tell Your World : livetune feat. 初音ミク

株式会社トイズファクトリー

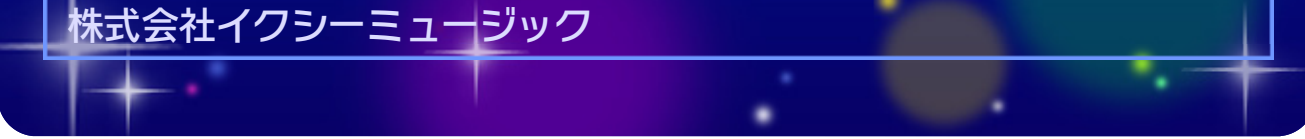

### 重要

本品は著作権により保護されています。ソフトウェアや説明 書の無断複製や無断配布は法律で厳重に禁じられています。 違反は罰せられますのでご注意ください。なお、この警告は 著作権法上認められている私的使用を目的とする行為を制限 するものではありません。

本品は日本仕様のWii U本体でのみ使用可能です。法律で認 められている場合を除き、商業的使用は禁止されています。

Wii Uのロゴ・Wii Uは任天堂の商標です。

© 2014 Ubisoft Entertainment. All Rights Reserved. Just Dance ®, Ubisoft and the Ubisoft logo are trademarks of Ubisoft Entertainment in the U.S. and /or other countries.

本ソフトウェアではDynaFontを使用しています。DynaFontは、 DynaComware Taiwan Inc.の登録商標です。

The Independent JPEG Group's JPEG software

This software is based in part on the work of the Independent JPEG Group.

Libpng

COPYRIGHT NOTICE, DISCLAIMER, and LICENSE:

This code is released under the libpng license.

libpng versions 1.2.6, August 15, 2004, through 1.6.2, April 25, 2013, are Copyright (c) 2004, 2006-2012 Glenn Randers-Pehrson, and are distributed according to the same disclaimer and license as libpng-1.2.5 with the following individual added to the list of Contributing Authors

<span id="page-19-0"></span>

#### Cosmin Truta

libpng versions 1.0.7, July 1, 2000, through 1.2.5 - October 3, 2002, are Copyright (c) 2000-2002 Glenn Randers-Pehrson, and are distributed according to the same disclaimer and license as libpng-1.0.6 with the following individuals added to the list of Contributing Authors

 Simon-Pierre Cadieux Eric S. Raymond Gilles Vollant

 There is no warranty against interference with your enjoyment of the library or against infringement. There is no warranty that our efforts or the library will fulfill any of your particular purposes or needs. This library is provided with all faults, and the entire risk of satisfactory quality, performance, accuracy, and effort is with the user.

libpng versions 0.97, January 1998, through 1.0.6, March 20, 2000, are Copyright (c) 1998, 1999 Glenn Randers-Pehrson, and are distributed according to the same disclaimer and license as libpng-0.96, with the following individuals added to the list of Contributing Authors:

 Tom Lane Glenn Randers-Pehrson Willem van Schaik

libpng versions 0.89, June 1996, through 0.96, May 1997, are Copyright (c) 1996, 1997 Andreas Dilger Distributed according to the same disclaimer and license as libpng-0.88, with the following individuals added to the list of Contributing Authors:

 John Bowler Kevin Bracey Sam Bushell Magnus Holmgren Greg Roelofs Tom Tanner

libpng versions 0.5, May 1995, through 0.88, January 1996, are Copyright (c) 1995, 1996 Guy Eric Schalnat, Group 42, Inc.

For the purposes of this copyright and license, "Contributing Authors" is defined as the following set of individuals:

 Andreas Dilger Dave Martindale Guy Eric Schalnat Paul Schmidt Tim Wegner

The PNG Reference Library is supplied "AS IS". The Contributing Authors and Group 42, Inc. disclaim all warranties, expressed or implied, including, without limitation, the warranties of merchantability and of fitness for any purpose. The Contributing Authors and Group 42, Inc. assume no liability for direct, indirect, incidental, special, exemplary, or consequential damages, which may result from the use of the PNG Reference Library, even if advised of the possibility of such damage.

Permission is hereby granted to use, copy, modify, and distribute this source code, or portions hereof, for any purpose, without fee, subject to the following restrictions:

1. The origin of this source code must not be misrepresented.

2. Altered versions must be plainly marked as such and must not be misrepresented as being the original source.

3. This Copyright notice may not be removed or altered from any source or altered source distribution.

The Contributing Authors and Group 42, Inc. specifically permit, without fee, and encourage the use of this source code as a component to supporting the PNG file format in commercial products. If you use this source code in a product, acknowledgment is not required but would be appreciated.

Libpng is OSI Certified Open Source Software. OSI Certified Open Source is a certification mark of the Open Source Initiative.

Glenn Randers-Pehrson glennrp at users.sourceforge.net April 25, 2013

#### WebM

Copyright (c) 2010, Google Inc. All rights reserved.

Redistribution and use in source and binary forms, with or without modification, are permitted provided that the following conditions are met:

•Redistributions of source code must retain the above copyright notice, this list of conditions and the following disclaimer.

•Redistributions in binary form must reproduce the above copyright notice, this list of conditions and the following disclaimer in the documentation and/or other materials provided with the distribution.

• Neither the name of Google nor the names of its contributors may be used to endorse or promote products derived from this software without specific prior written permission.

THIS SOFTWARE IS PROVIDED BY THE COPYRIGHT HOLDERS AND CONTRIBUTORS "AS IS" AND ANY EXPRESS OR IMPLIED WARRANTIES, INCLUDING, BUT NOT LIMITED TO, THE IMPLIED WARRANTIES OF MERCHANTABILITY AND FITNESS FOR A PARTICULAR PURPOSE ARE DISCLAIMED. IN NO EVENT SHALL

THE COPYRIGHT HOLDER OR CONTRIBUTORS BE LIABLE FOR ANY DIRECT, INDIRECT, INCIDENTAL, SPECIAL, EXEMPLARY, OR CONSEQUENTIAL DAMAGES (INCLUDING, BUT NOT LIMITED TO, PROCUREMENT OF SUBSTITUTE GOODS OR SERVICES; LOSS OF USE, DATA, OR PROFITS; OR BUSINESS INTERRUPTION) HOWEVER CAUSED AND ON ANY THEORY OF LIABILITY, WHETHER IN CONTRACT, STRICT LIABILITY, OR TORT (INCLUDING NEGLIGENCE OR OTHERWISE) ARISING IN ANY WAY OUT OF THE USE OF THIS SOFTWARE, EVEN IF ADVISED OF THE POSSIBILITY OF SUCH DAMAGE.

〒601-8501 京都市南区上鳥羽鉾立町11番地1

PHS、IP電話からは 075-662-9611 におかけください。

※ 電話番号はよく確かめて、お間違いのないようにお願い いたします。

※ 攻略情報についてはお答えをしておりません。

( 土、日、祝日、会社設定休日を除く ) 電話受付時間 / 月~金 9:00 ~ 17:00

( 日、祝日、会社設定休日を除く ) 電話受付時間 / 月~金 9:00 ~ 21:00  $\pm$  9:00 ~ 17:00

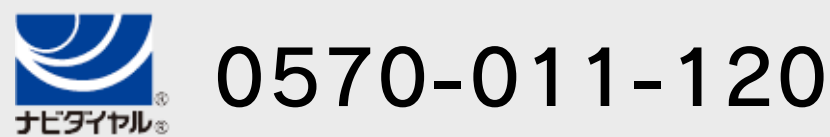

# <span id="page-22-0"></span>15 お問い合わせ先

商品・販売・取り扱いに関する お問い合わせ

お客様ご相談窓口

修理に関する お問い合わせ・送り先

任天堂サービスセンター

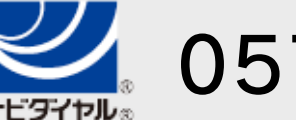

PHS、IP電話からは 0774-28-3133 におかけください。

※ 電話番号はよく確かめて、お間違いのないようにお願い いたします。

京都府宇治市小倉町神楽田56番地 任天堂サービスセンター 〒611-0042

## 任天堂株式会社

0570-021-010